## **ND** 10/16/2015 **Exceptions Log**

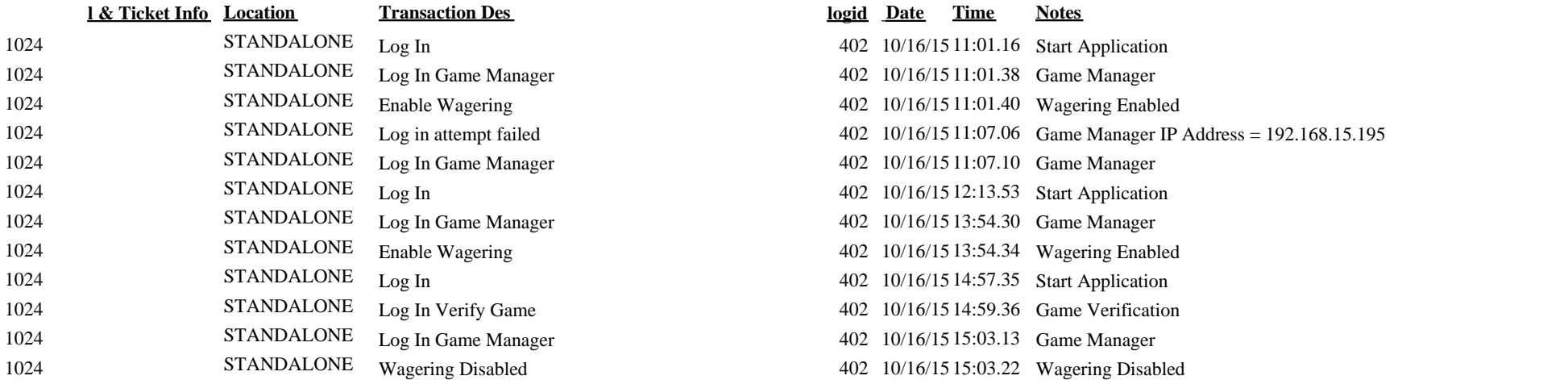

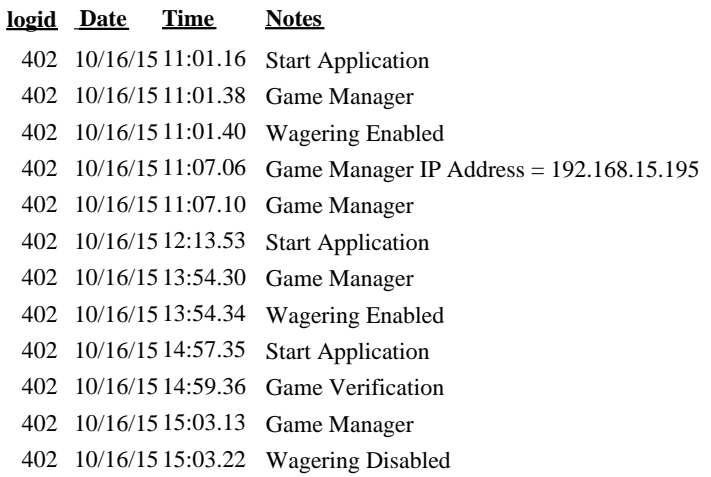